## **React with Redux**

**Duration**: 33 Hrs **Pre-Requirement**:

- Html
- Javascript
- Understanding the DOM

| React with Redux             |                                                       |  |  |
|------------------------------|-------------------------------------------------------|--|--|
| Topics                       | Details                                               |  |  |
| Introduction                 | What is React? What problem does it solve?            |  |  |
|                              | Why React                                             |  |  |
|                              | Introduction to Component based programming           |  |  |
|                              | Virtual DOM                                           |  |  |
|                              | • JSX                                                 |  |  |
|                              | Elements vs Components                                |  |  |
|                              | Components and Props                                  |  |  |
|                              | Class Components and Functional Components            |  |  |
|                              | Understanding single page application                 |  |  |
| ES6 Concepts used in React   | ES6 concepts like Import, Export, Arrow Functions etc |  |  |
| React State, Features,       | State Management                                      |  |  |
| Lifecycle, Syntax and Events | Lifecycle Methods                                     |  |  |
| of a Component               | Event Handling                                        |  |  |
| -                            | Conditional Rendering                                 |  |  |
|                              | Form Handling                                         |  |  |
|                              | NPM and Package.json                                  |  |  |
|                              | Create react app                                      |  |  |
|                              | Understanding Folder Structure                        |  |  |
|                              | States Revisited                                      |  |  |
|                              | React Context                                         |  |  |
|                              | Project using Create React App                        |  |  |
| Understanding of             | Understanding component basics                        |  |  |
| Component                    | Understanding JSX                                     |  |  |
|                              | Creating functional component                         |  |  |
|                              | Working with component and re-using                   |  |  |

|                            | Working with Props                                                                            |
|----------------------------|-----------------------------------------------------------------------------------------------|
|                            | Working with States                                                                           |
| Lists and Conditionals     | Rendering Content Conditionally                                                               |
|                            | Outputting Lists                                                                              |
|                            | Lists & State                                                                                 |
|                            | Updating State Immutably                                                                      |
| Lists and Conditionals     | Rendering Content Conditionally                                                               |
|                            | Outputting Lists                                                                              |
|                            | Lists & State                                                                                 |
|                            | Updating State Immutably                                                                      |
| React Components and       | Splitting an App Into Components                                                              |
| Elements and React         | Understanding the Component Lifecycle                                                         |
| internals                  | How React Updates the App & Component Tree                                                    |
|                            | Debugging react apps                                                                          |
| Web calls(HTTP)            | Get data and render to screen                                                                 |
|                            | Post request                                                                                  |
|                            | Delete request                                                                                |
| Adding Routing             | Setting up routing and routes                                                                 |
|                            | Passing data via query params                                                                 |
| Forms and Form Validation  | Creating Forms and controls                                                                   |
| Parties Co.                | Adding validations                                                                            |
| Redux                      | Redux Basics                                                                                  |
|                            | o Actions                                                                                     |
|                            | o Reducers                                                                                    |
|                            | ○ Store                                                                                       |
|                            | Implementation of Redux and Vanilla JavaScript  Implementation of Redux by Creation Reset And |
|                            | Implementation of Redux by Creating React App                                                 |
|                            | <ul> <li>Understanding and Complexity of managing<br/>states</li> </ul>                       |
|                            | Understanding Redux flow                                                                      |
|                            | Setting up reducers, actions and store                                                        |
| Routing and Authentication | Completing the Todo List Project With React and Redux                                         |
|                            | <ul> <li>Setting up Routes and Authentication</li> </ul>                                      |
|                            | <ul> <li>Passing data via query params</li> </ul>                                             |
| How webpack works          | Project and npm setup                                                                         |

| • | Creating basic folder and file structure |
|---|------------------------------------------|
| • | Setting up basic Webpack configuration   |

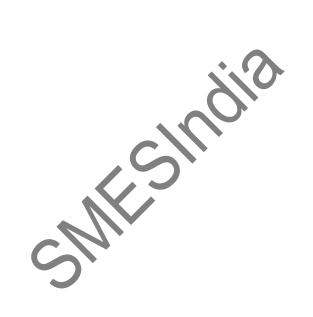